WindowsXP ( ) PDF

https://www.100test.com/kao\_ti2020/140/2021\_2022\_\_E9\_BB\_91\_ E5\_AE\_A2\_E5\_85\_A5\_E4\_c100\_140052.htm

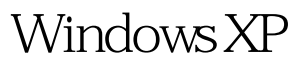

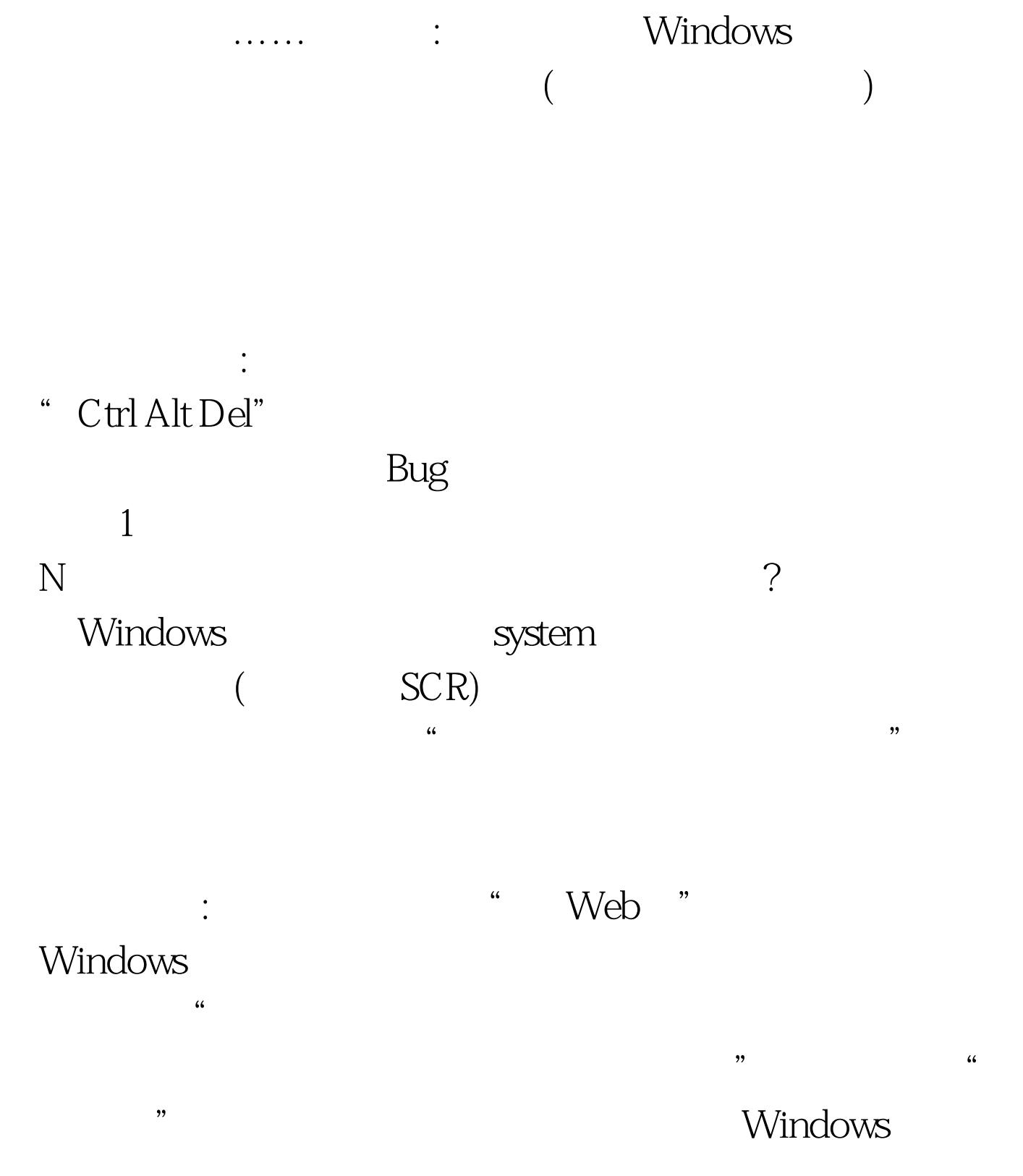

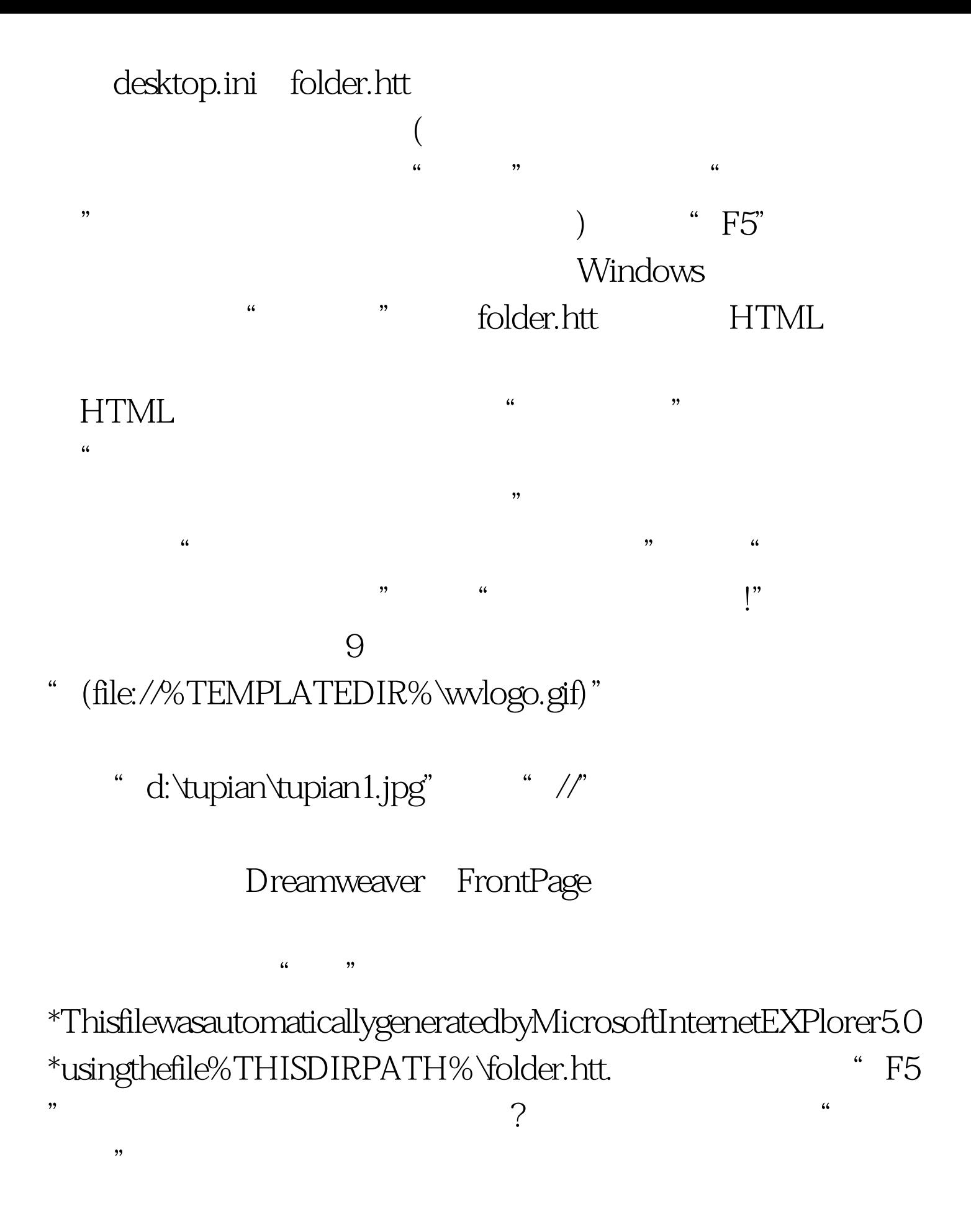

folder.htt

 $\frac{4}{\sqrt{2}}$  ,  $\frac{4}{\sqrt{2}}$  ,  $\frac{4}{\sqrt{2}}$  ,  $\frac{4}{\sqrt{2}}$  ,  $\frac{4}{\sqrt{2}}$  ,  $\frac{4}{\sqrt{2}}$  ,  $\frac{4}{\sqrt{2}}$  ,  $\frac{4}{\sqrt{2}}$  ,  $\frac{4}{\sqrt{2}}$  ,  $\frac{4}{\sqrt{2}}$  ,  $\frac{4}{\sqrt{2}}$  ,  $\frac{4}{\sqrt{2}}$  ,  $\frac{4}{\sqrt{2}}$  ,  $\frac{4}{\sqrt{2}}$  ,  $\frac{4}{\sqrt{2}}$ Windows2000/XP

 $\epsilon$ " gpedit.msc" " WindowsXP "

 $\frac{1}{2}$ ,  $\frac{1}{2}$ ,  $\epsilon$  , and  $\epsilon$  , and 了删除"开始"菜单中的公用程序组、"我的文档"图标、

 $\frac{1}{2}$   $\frac{1}{2}$   $\frac{1}{2}$ 

如以删除"我的文档"图标为例,具体操作步骤为: 1)在策略  $\frac{1}{\sqrt{3}}$  $\alpha$  . The contract of the contract of the contract of the contract of the contract of the contract of the contract of the contract of the contract of the contract of the contract of the contract of the contract of the co  $\cdot$  , we have the  $\cdot$  100Test  $\cdot$ 

www.100test.com